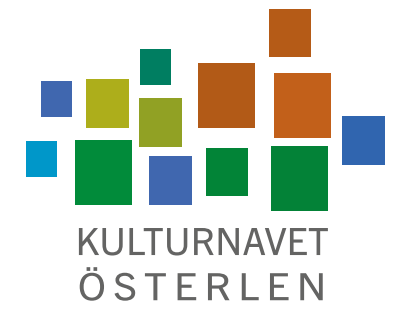

# **NYHETSBREV 8 SEPTEMBER 2022**

## **KOM PÅ KULTURFIKA!**

#### **Varmt välkomna på frukost/fika på Café Kagan i Simrishamn, Stortorget 2, tisdag 27 september kl. 10.00 – 12.00.**

Vi pratar om Kulturnavets framtid, om vårt pilotprojekt om trycksaksdistribution och om hur ni har det efter att säsongen är avslutad. Vad är aktuellt för er just nu? Det blir också information om Simrishamns 900-års jubileum. Något annat ni vill att vi tar upp?

#### **ALMI STARTAR SPECIALPROGRAM FÖR KULTURELLA OCH KREATIVA NÄRINGAR**

Att driva ett kulturföretag skiljer sig från att driva ett företag som säljer asfalt. Många kulturföretagare – dvs i princip alla som livnär sig på kulturell verksamhet – känner sig främmande för företagsrådgivning av den traditionella modellen.

Nu startar ALMI ett specialprogram kallat ALMI Studio+. Start i november och endast 10 personer tas in. Ingen avgift. Intresserad? Länk: **https://www.almi.se/skane/studioplus/**

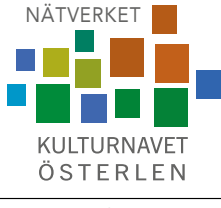

Ideell förening

## **FÖRSTA ÅRSMÖTET 14 NOVEMBER**

Kulturnavet Österlen övergår i Nätverket Kulturnavet Österlen Ideell Förening den 31 oktober, då vårt LEADER-projekt avslutas. Det första årsmötet hålls 14 november kl. 18.00 – 19.30. Boka dagen i kalendern – plats meddelas i kallelsen som kommer ut tre veckor före årsmötet.

### **EU-KONFERENS OM KULTURELLA OCH KREATIVA NÄRINGAR**

Konferensen i Simrishamn kommer att äga rum i mitten av november. Exakt datum och plats meddelas i nästa nyhetsbrev.

## **SIST, MEN INTE MINST! GLÖM INTE FYLLA I VÅR ENKÄT!**

Nu har vi börjat skriva på slutrapporten för LEADER-projektet Kulturnavet Österlen. För att vi ska kunna dra rätt lärdomar av vad vi gjort, och för att vi ska hitta den bästa vägen framåt, är det viktigt att vi vet vad ni, våra medlemmar, tycker. Har du inte fyllt i enkäten ännu? Gör det nu! Här är länken:

*"Hav" av A. Kappel, från Tjörnedala Artwalk 2020* **[https://docs.google.com/forms/d/1pY7HDAbig\\_DF\\_sV4JM8L-9R0lrU88B2wWErUNr1MY9I/edit](https://docs.google.com/forms/d/1pY7HDAbig_DF_sV4JM8L-9R0lrU88B2wWErUNr1MY9I/edit)**

*Trevlig helg! Anna-Carin & Susan*

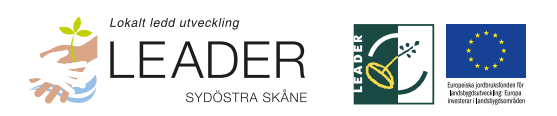